# ΑΝΑΠΤΥΞΗ ΕΦΑΡΜΟΓΩΝ ΣΕ ΠΡΟΓΡΑΜΜΑΤΙΣΤΙΚΟ ΠΕΡΙΒΑΛΛΟΝ

ΤΕΧΝΟΛΟΓΙΚΗΣ ΚΑΤΕΥΘΥΝΣΗΣ (ΚΥΚΛΟΥ ΠΛΗΡΟΦΟΡΙΚΗΣ & ΥΠΗΡΕΣΙΩΝ)

2009

### ΕΚΦΩΝΗΣΕΙΣ

# ΘΕΜΑ 1<sup>°</sup>

- Α. Να γράψετε στο τετράδιό σας τον αριθµό από τις παρακάτω προτάσεις 1 5 και δίπλα τη λέξη ΣΩΣΤΟ, αν είναι σωστή, ή<sup>γλες</sup>η λέξη **ΛΑΘΟΣ**, αν είναι λανθασµένη.
	- 1. Σε μια στατική δομή το ακριβές μέγεθος της απαιτούμενης κύριας μνήμης καθορίζεται κατά την εκτέλεση του προγράµµατος.
	- 2. Ο βρόχος Για κ από 4 µέχρι 3 εκτελείται ακριβώς δύο φορές.
	- 3. Όταν γίνεται σειριακή αναζήτηση κάποιου στοιχείου σε έναν μη ταξινοµηµένο πίνακα και το στοιχείο δεν υπάρχει στον πίνακα, τότε υποχρεωτικά προσπελαύνονται όλα τα στοιχεία του πίνακα.
	- 4. Όταν ένα υποπρόγραμμα καλείται από διαφορετικά σημεία του προγράµµατος, οι πραγµατικές παράµετροι πρέπει να είναι οι ίδιες.
	- 5. Ο τελεστής ΚΑΙ αντιστοιχεί στη λογική πράξη της σύζευξης.

Μονάδες 10

- **TEXNOΛΟΓΙΚΗΣ ΚΑΤΕΥΘΥΝΕΗΣ**<br> **EXNOΛΟΓΙΚΗΣ & ΥΠΗΡΕΣΙΩΝ)**<br> **EXNOΛΟΓΙΚΗΣ & ΥΠΗΡΕΣΙΩΝ)**<br>
2009<br>
2009<br> **EXNONTED 2009**<br> **EXNONTED 2009**<br> **EXNONTED 2009**<br> **EXNONTED 2009**<br> **EXNONTED 2009**<br> **EXNONTED 2009**<br> **EXNONTED 2009**<br> **CONTE** ία και το στοιχεία δεν υπάρχι<br>πελαύνονται όλα τα στοιχεί<del>α του το</del><br>όγραμμα καλείται από δίαφι<br>ραγματικές παράμετρό πρέττει ν<br>στοιχεί στη λογική πράξη της σύζ<br>αναφέρει: «...Να κατασκευάσετ<br>ανθρώπων και να εμφανίζει<br>διαφέρε Β.1 Έστω πρόβλημα που ανάφέρει: «... Να κατασκευάσετε αλγόριθμο που θα ζητάει τις ηλικίες 100 ανθρώπων και να εμφανίζει το μέσο όρο ηλικίας τους…». ∆ίνονται οι παρακάτω προτάσεις. Για κάθε µία πρόταση να γράψετε στο τετράδιό σας το αντίστοιχο γράµµα και δίπλα τη λέξη ΣΩΣΤΟ ή ΛΑΘΟΣ, αν θεωρείτε ότι η πρόταση είναι σωστή ή λανθασμένη αντίστοιχα.
	- α. Πρέπει να χρησιµοποιηθεί πίνακας.
	- β. Είναι δυνατόν να χρησιμό ποιήθει πίνακας.
	- γ. Είναι δυνατόν να χρησιµοποιηθεί η εντολή Όσο.
	- δ. Είναι δυνατόν να χρησιμοποιηθεί η εντολή Για.
	- ε. Η εντολή Για είναι η καταλληλότερη.

Μονάδες 10

- Β.2 Να µετατρέψετε σε εντολές εκχώρησης τις παρακάτω φράσεις:
	- α. Εκχώρησε στο Ι τον µέσο όρο των Α, Β, Γ.
	- β. Αύξησε την τιµή του Μ κατά 2.
	- γ. ∆ιπλασίασε την τιµή του Λ.
	- δ. Μείωσε την τιµή του Χ κατά την τιµή του Ψ.
	- ε. Εκχώρησε στο Α το υπόλοιπο της ακέραιας διαίρεσης του Α µε το Β.

#### Μονάδες 5

Η κατανόηση ενός προβλήματος αποτελεί συνάρτηση δύο παραγόντων. Να τους αναφέρετε.

### Μονάδες 4

Γ.2 α. Πότε εµφανίζονται τα συντακτικά λάθη ενός προγράµµατος και πότε τα λογικά;

### Μονάδες 2

- β. ∆ίνονται οι παρακάτω λανθασµένες εντολές για τον υπολογισµό του µέσου όρου δύο αριθµών:
	- 1.  $\Gamma \leftarrow A+B/2$
	- 2.  $\Gamma \leftarrow (A+B/2)$
	- 3.  $\Gamma \leftarrow (A+B/2)$
	- 4.  $\Gamma \leftarrow (A+B)/2$

Να γράψετε στο τετράδιό σας τον αριθμό της κάθε εντολής (1, 2, 3, 4) και δίπλα τη λέξη συντακτικό ή τη λέξη λογικό, ανάλογά με το είδος του λάθος.

Δ. Να αντιστοιχίσετε κάθε Δεδομένο της **Στήλης Α** με το σὼστό Τύπο Δεδομένου της Στήλης Β.

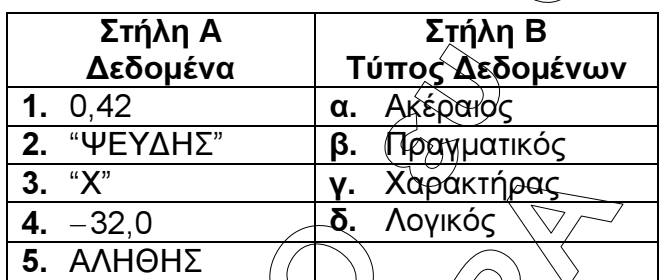

Τα στοιχεία της **Στήλης Β** μπορείτε να τα χρησιμοποιήσετε καμία, μία ή περισσότερες από µία φορές.

#### Μονάδες 5

Μονάδες 4

# ΘΕΜΑ 2<sup>°</sup>

Δίνεται ο παρακάτω αλγόριθμος, στον ότιοι έχουν αριθμηθεί οι εντολές εκχώρησης:

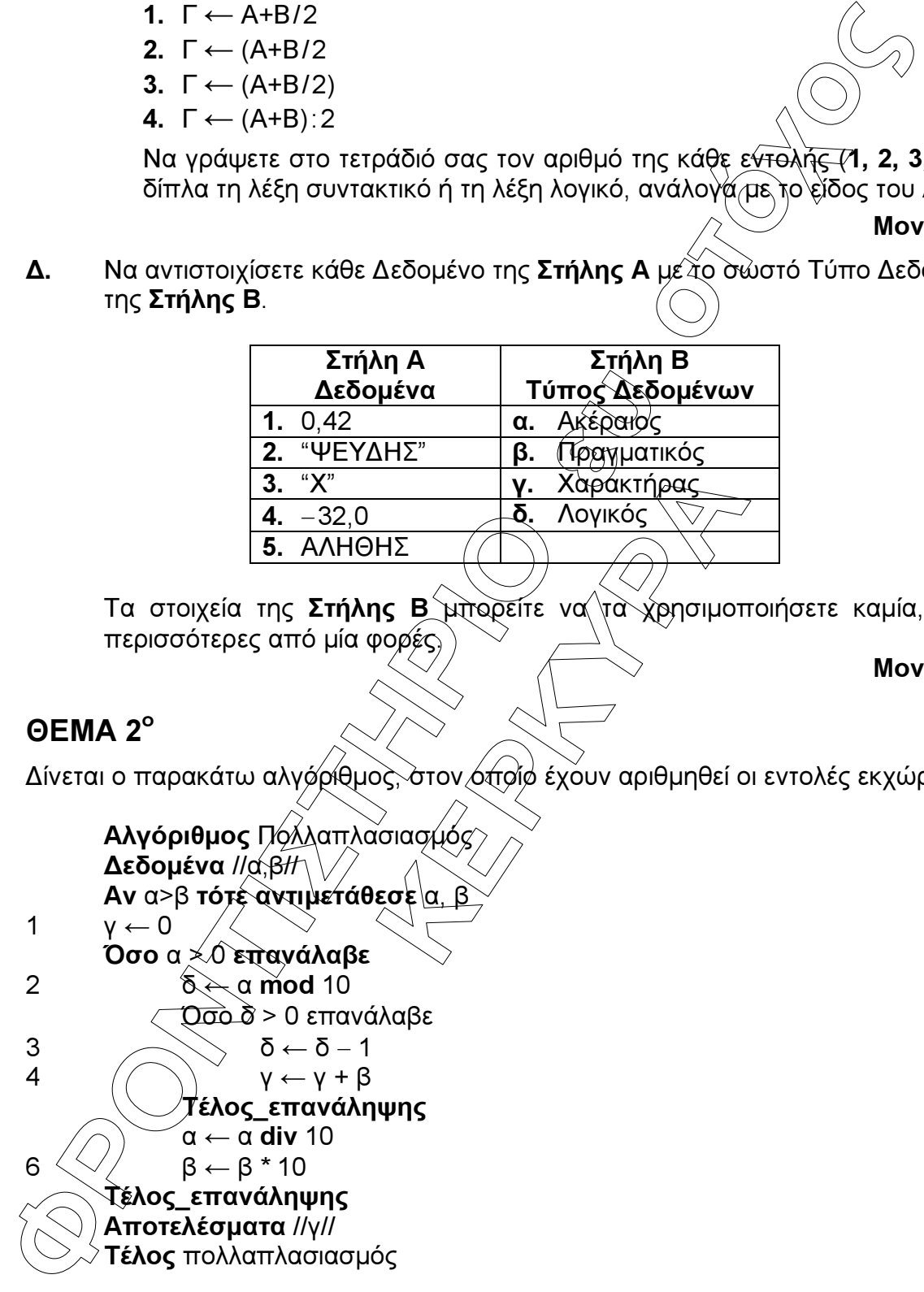

Επίσης δίνεται υπόδειγµα πίνακα (πίνακας τιµών), µε συµπληρωµένες τις αρχικές τιµές των µεταβλητών α,β (τιµές εισόδου), καθώς και τις εντολής εκχώρησης µε αριθµό 1.

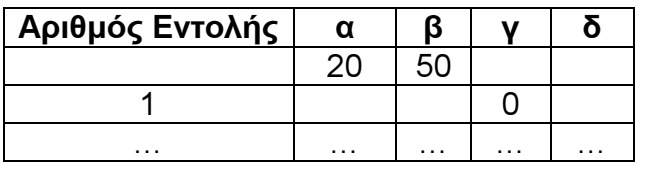

- **Α.** Να μεταφέρετε στο τετράδιό σας τον πίνακα και να τον συψμπληρώσετε, εκτελώντας τον αλγόριθµο µε αρχικές τιµές α = 20, β = 50 (που ήδη φαίνονται στον πίνακα). Για κάθε εντολή εκχώρησης που εκτελείται να γράψετε σε νέα γραµµή του πίνακα:
	- α. Τον αριθμό της εντολής που εκτελείται (στην πρώτη στήλι
	- β. Τη νέα τιμή της μεταβλητής που επηρεάζεται από την εντολή (στην αντίστοιχη στήλη). Μονάδες 10
- B. Να γράψετε τμήμα αλγόριθμου, που θα έχει το ίδιο αποτέλεσμα με την εντολή:

#### Αν α>β τότε αντιμετάθεσε α, β

χωρίς να χρησιµοποιήσετε την εντολή αντιµετάθεσε.

#### Μονάδες 5

Γ. Να γράψετε τμήμα αλγόριθμου, που θα έχει το ίδιο αποτέλεσμα με το παρακάτω τµήµα:

 δ ← α mod 10 Όσο δ > 0 επανάλαβε δ ← δ − 1

```
 γ ← γ + β
```
Τέλος\_επανάληψης

HOU, TTOU <del>OCT EXEL</del> TO IDIO QTYOTEXE χρησιμοποιώντας αντί της εντολής **Όσο** την εντολή **Για**. Στο νέο τμήμα αλγορίθµου να χρησιµοποιήσετε µόνο τις µεταβλητές α,β,γ,δ, που χρησιµοποιεί το αρχικό τµήµα.

#### Μονάδες 5

## ΘΕΜΑ 3°

**A.** Να μεταφέρετε στο τετράδιό σας τον πίνακα και να τον (Θύμπλη επικλώνιας τον αλγόρθμου με αρχικές τμές α = 20, B = 50 (πόσν τρί πρώτος πρωτιμόνισης που εκτελείται (στην πρώτος πρωτιμόνισης που εκτελείται (στην πρώτος Σε µια διαδροµή τρένου υπάρχουν 20 σταθµοί (σε αυτούς περιλαµβάνονται η αφετηρία και ο τερµατικός σταθµός). Το τρένο σταµατά σε όλους τους σταθµούς. Σε κάθε σταθµό επιβιβάζονται και αποβιβάζονται επιβάτες. Οι πρώτοι επιβάτες επιβιβάζονται στην αφετηρία και στον τερματικό σταθμό αποβιβάζονται όλοι οι επιβάτες

Να κατασκευάσετε αλγόριθµο, ο οποίος να διαχειρίζεται την κίνηση των επιβατών. Συγκεκριµένα:

Α. Να ζητάει από το χρήστη τον αριθµό των ατόµων που επιβιβάστηκαν σε κάθε σταθµό, εκτός από τον τερµατικό και να τον εισάγει σε πίνακα ΕΠΙΒ[19].

#### Μονάδες 2

Β. Να εισάγει σε πίνακα ΑΠΟΒ[19] τον αριθµό των ατόµων που αποβιβάστηκαν σε κάθε σταθµό, εκτός από τον τερµατικό, ως εξής:

Για την αφετηρία να εισάγει την τιµή (0) και για τους υπόλοιπους σταθµούς να ζητάει από το χρήστη τον αριθµό των ατόµων που αποβιβάστηκαν.

Μονάδες 4

Γ. Να δημιουργεί πίνακα ΑΕ[19], στον οποίο να καταχωρεί των αριθμό των επιβατών που βρίσκονται στο τρένο, μετά από κάθε αναχώρησή του

### Μονάδες 7

Μονάδες 7

Δ. Να βρίσκει και να εμφανίζει τον σταθμό από τον οποίο το τρένο αναχωρεί με τον μεγαλύτερο αριθμό επιβατών. (Να θεωρήσετε ότι από κάθε σταθμό το τρένο αναχωρεί µε διαφορετικό αριθµό επιβατών).

## ΘΕΜΑ 4<sup>ο</sup>

Ξενοδοχειακή επιχείρηση διαθέτει 25 δωµάτια. Τα δωµάτια αριθµούνται από το 1 µέχρι το 25. Ο συνολικός αριθµός των υπαλλήλων που απασχολούνται ηµερησίως στο ξενοδοχείο εξαρτάται από τα κατειληµµένα δωµάτια και δίνεται από τον παρακάτω πίνακα

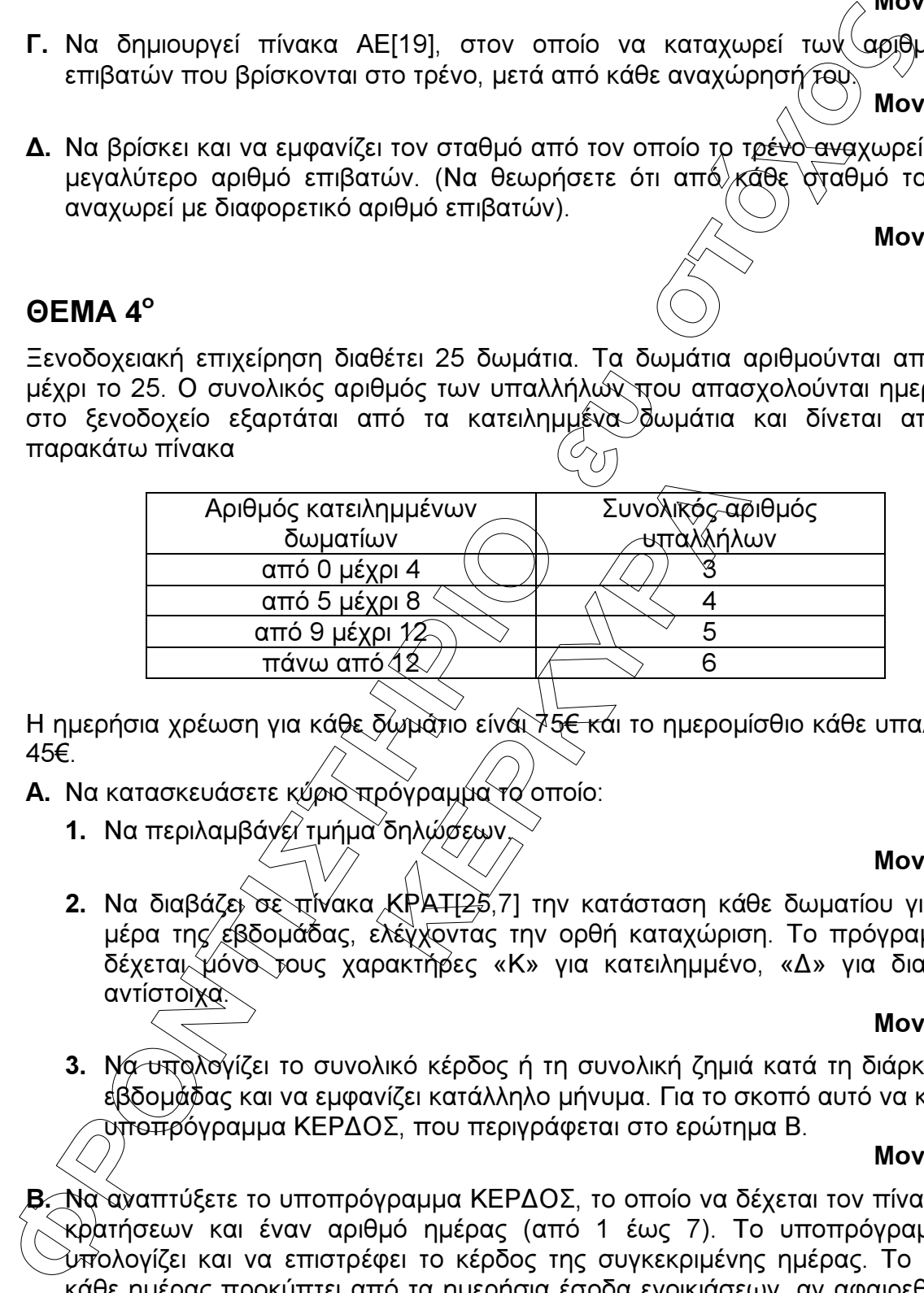

Η ημερήσια χρέωση για κάθε δώματιο είναι <sup>γ</sup>5<del>€ κ</del>αι το ημερομίσθιο κάθε υπαλλήλου 45€.

- Α. Να κατασκευάσετε κύριο πρόγραµµα το οποίο:
	- 1. Να περιλαμβάνει τμήμα δηλώσεων

#### Μονάδες 3

2. Να διαβάζει σε πίνακα ΚΡΑΤ[25,7] την κατάσταση κάθε δωµατίου για κάθε µέρα της εβδοµάδας, ελέγχοντας την ορθή καταχώριση. Το πρόγραµµα να δέχεται µόνο τους χαρακτήρες «Κ» για κατειληµµένο, «∆» για διαθέσιµο αντίστοιχα.

#### Μονάδες 4

3. Να υπολογίζει το συνολικό κέρδος ή τη συνολική ζημιά κατά τη διάρκεια της εβδοµάδας και να εµφανίζει κατάλληλο µήνυµα. Για το σκοπό αυτό να καλεί το υποπρόγραµµα ΚΕΡ∆ΟΣ, που περιγράφεται στο ερώτηµα Β.

#### Μονάδες 4

Β. Να αναπτύξετε το υποπρόγραµµα ΚΕΡ∆ΟΣ, το οποίο να δέχεται τον πίνακα των κρατήσεων και έναν αριθµό ηµέρας (από 1 έως 7). Το υποπρόγραµµα να υπολογίζει και να επιστρέφει το κέρδος της συγκεκριµένης ηµέρας. Το κέρδος κάθε ηµέρας προκύπτει από τα ηµερήσια έσοδα ενοικιάσεων, αν αφαιρεθούν τα ηµεροµίσθια των υπαλλήλων της συγκεκριµένης ηµέρας. Αν τα έσοδα είναι µικρότερα από τα ηµεροµίσθια, το κέρδος είναι αρνητικό (ζηµιά).

#### Μονάδες 9

#### ΑΠΑΝΤΗΣΕΙΣ

#### ΘΕΜΑ 1<sup>ο</sup>

- Α. 1. ΛΑΘΟΣ 2. ΣΩΣΤΟ
	- 3. ΣΩΣΤΟ
	- 4. ΛΑΘΟΣ 5. ΣΩΣΤΟ
- Β.1. α. ΛΑΘΟΣ β. ΣΩΣΤΟ γ. ΣΩΣΤΟ δ. ΣΩΣΤΟ ε. ΣΩΣΤΟ
- **B.2.**  $\alpha$ .  $\mathsf{I} \leftarrow (\mathsf{A} + \mathsf{B} + \mathsf{I})/3$ 
	- β. Μ ← Μ + 2
	- γ. Λ ← Λ \* 2
	- δ. Χ ← Χ Ψ
	- ε. Α ← Α mod Β
- Γ.1. Η απάντηση βρίσκεται στην παράγραφο 1.2 του σχολικού βιβλίου (σελ. 5): Η κατανόηση ενός προβλήματος αποτελεί συνάρτηση δύο παραγόντων, της σωστής διατύπωσης εκ µέρους του δηµιουργού του και της αντίστοιχα σωστής ερµηνείας από τη µεριά εκείνου που καλείται να το αντιµετωπίσει.
- **SEMA 1°**<br> **A.** 1. ΛΑΘΟΣ<br> **2.** ΣΩΣΤΟ<br> **3.** ΣΩΣΤΟ<br> **4.** ΛΑΘΟΣ<br> **5.** ΣΩΣΤΟ<br> **6.** ΣΩΣΤΟ<br> **6.** ΣΩΣΤΟ<br> **6.** ΣΩΣΤΟ<br> **6.** ΣΩΣΤΟ<br> **6.** ΣΩΣΤΟ<br> **6.** ΣΩΣΤΟ<br> **6.** ΣΩΣΤΟ<br> **6.** ΣΩΣΤΟ<br> **6.** ΣΩΣΤΟ<br> **6.** ΣΩΣΤΟ<br> **6.** ΣΩΣΤΟ<br> **6.** ΣΩΣΤΟ<br> **6 ΕΛΑΝ ΤΗ ΤΑΛΟΛΟΧΟΛΑ ΤΟ ΠΑΛΑΝΑΙ**<br>ΕΙ ΤΗΝ ΤΑΡΟΛΟΧΟΛΑ ΤΟ ΠΑΛΑΝΑΙ<br>ΕΚ μέρους του δημιουργού τοι<br>Τη μερία εκείνου που καλείται να<br>Ται στην παράγραφο 6.7 του σ<br>Άμματος είναι γενικά δύο ειδών, λ<br>ανίζονται μόνο στην εκτέλεση, εν<br>γλ Γ.2. α. Η απάντηση βρίσκεται στην παράγραφο 6.7 του σχολικού βιβλίου (σελ. 138): Τα λάθη του προγράµµατος είναι γενικά δύο ειδών, λογικά και συντακτικά. Τα λογικά λάθη εμφανίζονται μόνο στην εκτέλεση, ενώ τα συντακτικά λάθη

στο στάδιο της µεταγλώττισης

β. 1. Λογικό 2. Συντακτικό 3. Λογικό 4. Συντακτικό  $\Delta$ . 2.  $\chi$ 3. γ 4. β 5. δ

# ΘΕΜΑ 2<sup>°</sup>

Α.

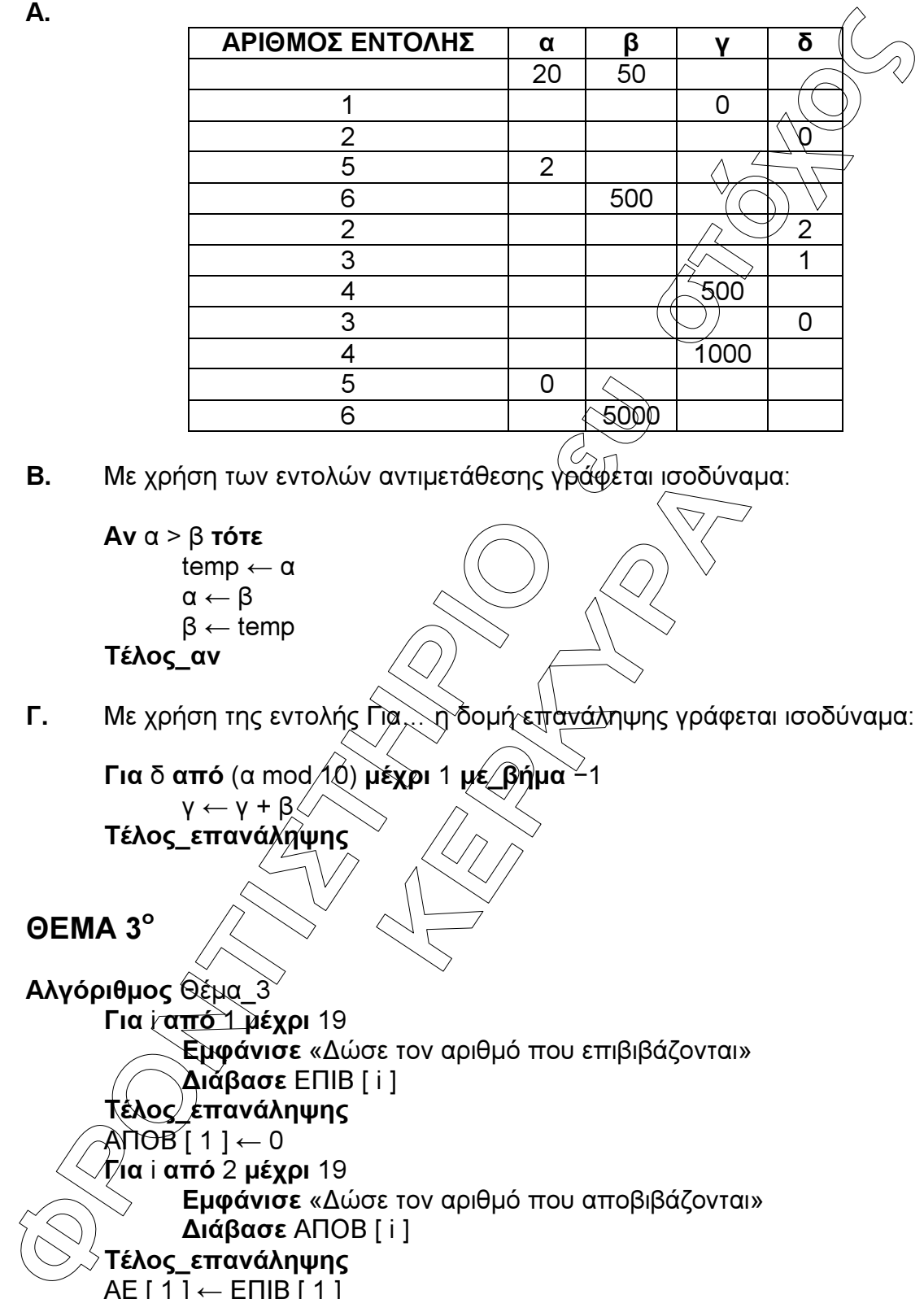

Β. Με χρήση των εντολών αντιµετάθεσης γράφεται ισοδύναµα:

Αν α > β τότε  $temp \leftarrow \alpha$  $\alpha \leftarrow \beta$  β ← temp Τέλος\_αν

Γ. Με χρήση της εντολής Για… η δομή επανάληψης γράφεται ισοδύναμα:

```
αντιμετάθεσης γράφεται ισοδύνα<br>
Expl 1 με βήμα -1<br>
Expl 1 με βήμα -1
Για δ από (α mod 10) μέχρι 1 μέ\angleβι
          γ \leftarrow γ + βΤέλος_επανάληψης
```
ΘΕΜΑ 3°

```
Αλγόριθµος Θέµα_3 
       Για γαπό 1 μέχρι 19
               Εµφάνισε «∆ώσε τον αριθµό που επιβιβάζονται» 
              ∆ιάβασε ΕΠΙΒ [ i ] 
       Τέλος_επανάληψης 
       \overline{A} (1 ] \leftarrow 0
       Για i από 2 µέχρι 19 
              Εµφάνισε «∆ώσε τον αριθµό που αποβιβάζονται» 
              ∆ιάβασε ΑΠΟΒ [ i ] 
       Τέλος_επανάληψης 
       AE[1] \leftarrow E\PiIB[1]Για i από 2 µέχρι 19 
             AE[i] \leftarrow E\PiIB[i] + AE[i-1] - A\PiOB[i]Τέλος_επανάληψης 
       max \leftarrow AE[1]
```
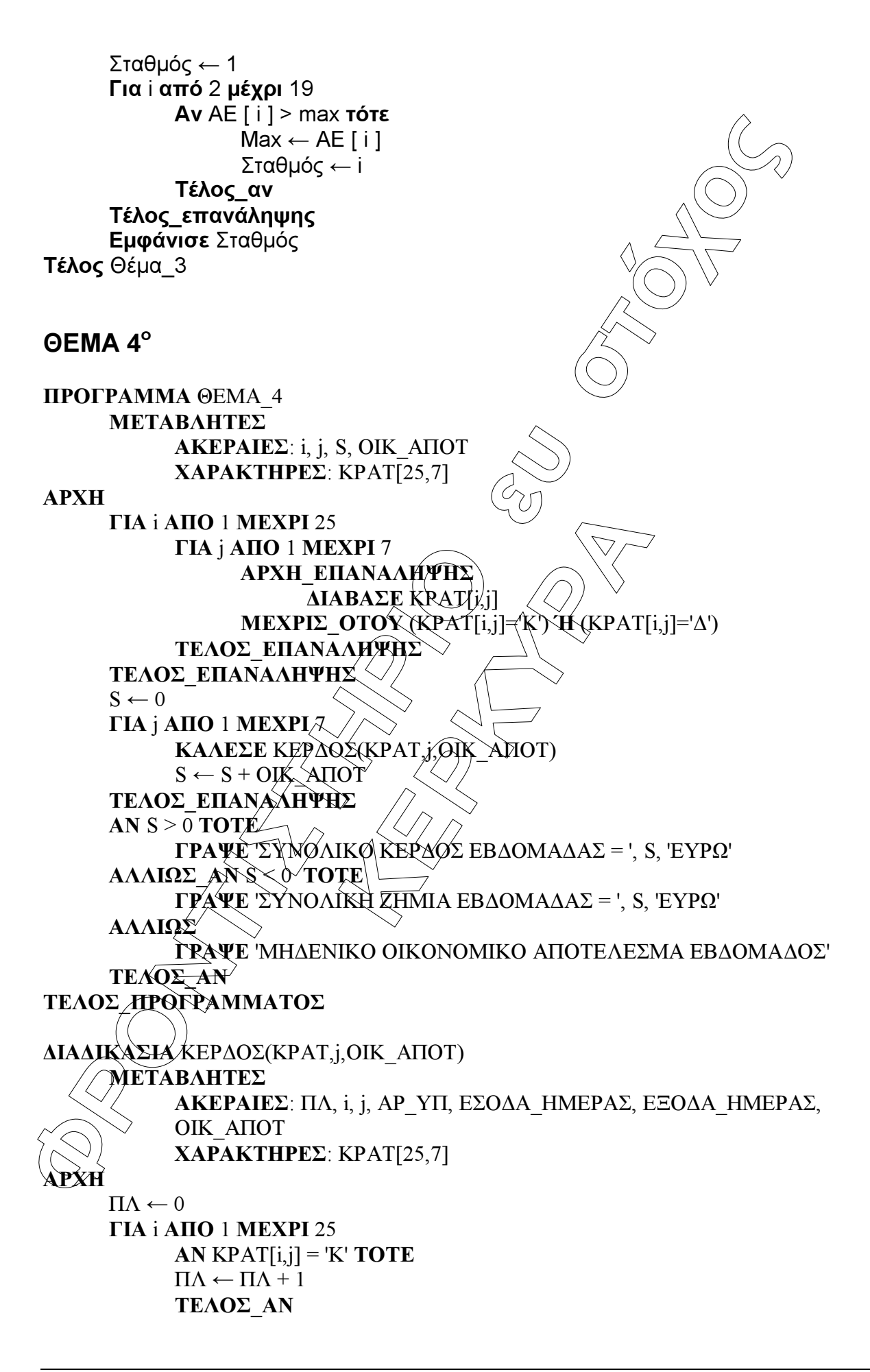

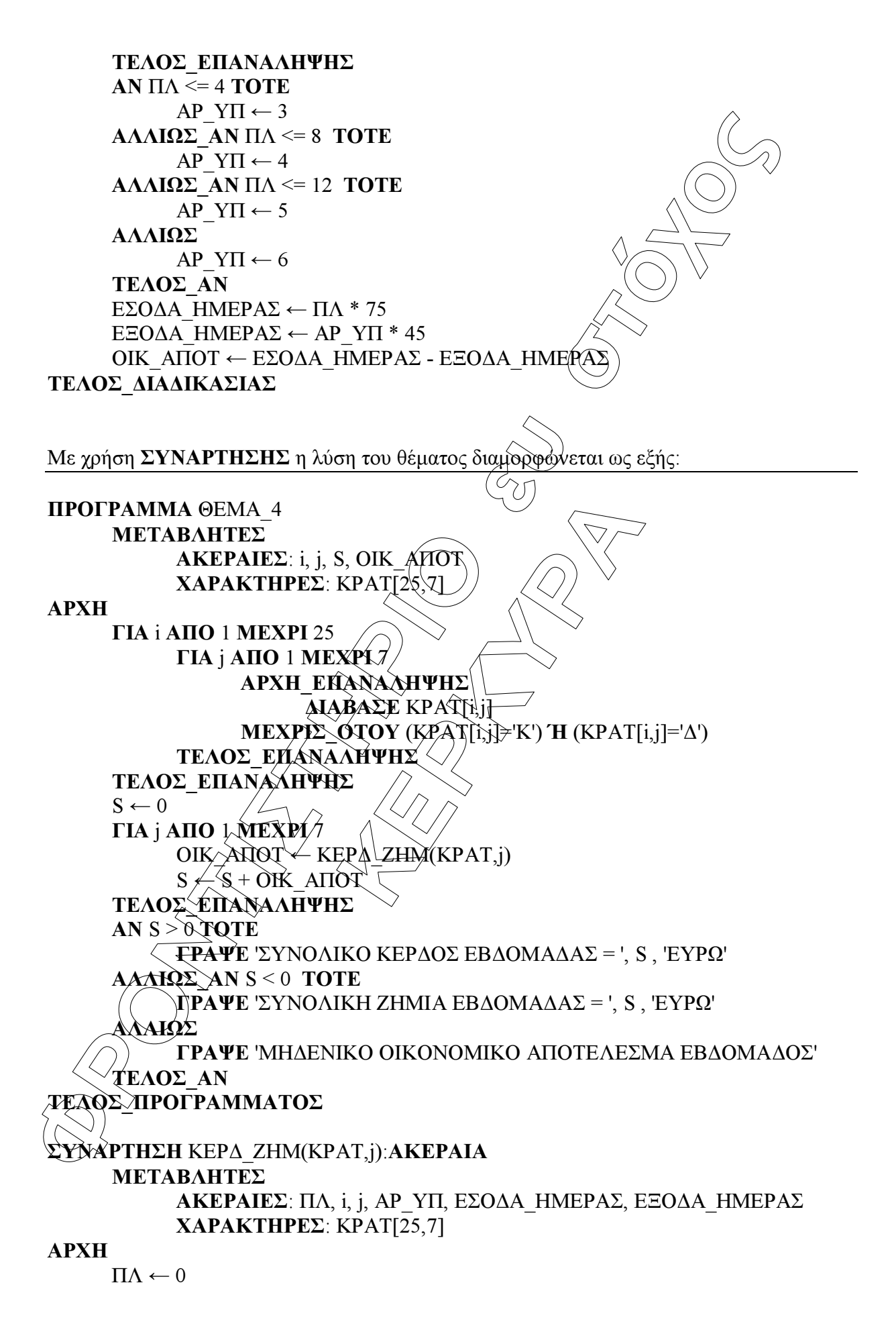

**TEADE ANIMALE DATA ANIMALE DE DE NAMARIBULE DE NAMARIBULE DE NAMARIBULE DE NAMARIBULE DE NAMARIBULE DE NAMARIBULE DE NAMARIBULE DE NAMARIBULE DE NAMARIBULE DE NAMARIBULE DE NAMARIBULE DE NAMARIBULE DE NAMARIBULE DE NAMAR E** ΓΙΑ i ΑΠΟ 1 ΜΕΧΡΙ 25 AN  $KPATH[j,j] = 'K'$  TOTE ΠΛ ← ΠΛ + 1 ΤΕΛΟΣ\_ΑΝ ΤΕΛΟΣ\_ΕΠΑΝΑΛΗΨΗΣ AN ΠΛ  $\leq$  = 4 TOTE  $AP$   $Y\Pi$  ← 3 ΑΛΛΙΩΣ\_ΑΝ ΠΛ <= 8 ΤΟΤΕ  $AP$   $Y\Pi$  ← 4 ΑΛΛΙΩΣ\_ΑΝ ΠΛ <= 12 ΤΟΤΕ  $AP \text{ } Y \Pi \leftarrow 5$ ΑΛΛΙΩΣ ΑΡ\_ΥΠ ← 6 ΤΕΛΟΣ\_ΑΝ ΕΣΟ∆Α\_ΗΜΕΡΑΣ ← ΠΛ \* 75 ΕΞΟΔΑ $\overline{\ }$ ΗΜΕΡΑΣ ← ΑΡ ΥΠ \* 45 ΚΕΡ∆\_ΖΗΜ ← ΕΣΟ∆Α\_ΗΜΕΡΑΣ - ΕΞΟ∆Α\_ΗΜΕΡΑΣ ΤΕΛΟΣ\_ΣΥΝΑΡΤΗΣΗΣ